# **GUJARAT TECHNOLOGICAL UNIVERSITY**

# **CHEMICAL ENGINEERING (COMPUTER AIDED PROCESS DESIGN) (16)** PROCESS PLANT SIMULATION LAB **SUBJECT CODE:** 2721611 SEMESTER: II

# **Type of course:** Open Elective (M.E.CAPD)

**Prerequisite:** Knowledge of fundamentals of environment studies

**Rationale:** Know about role of C.P. in development in Chemical Industries.

## **Teaching and Examination Scheme:**

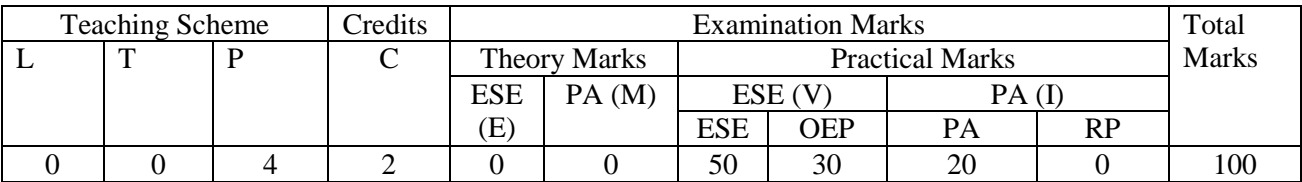

#### **Content:**

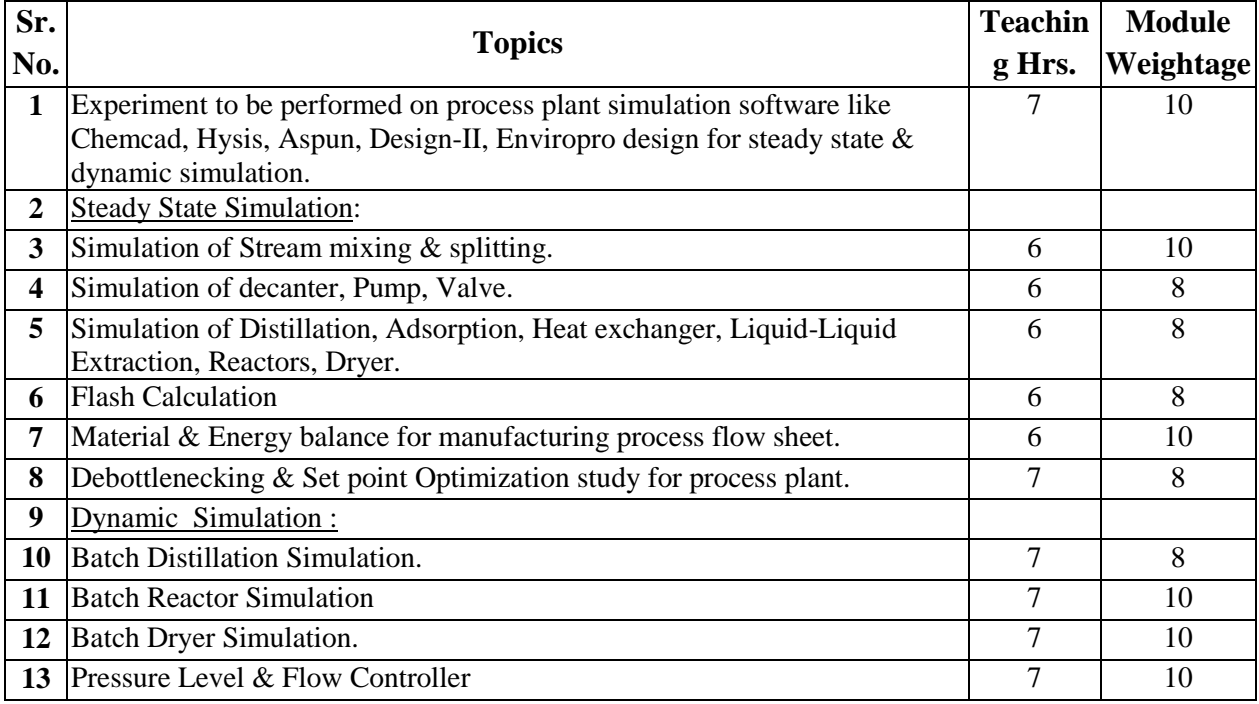

#### **Course Outcome:**

After learning the course the students should be able to:

- Study about Debottlenecking & Set point Optimization for process plant .
- Learn the use of simulation software like Chemcad, Hysis, Aspun.
- Understand the use of Enviropro design for steady state & dynamic simulation.
- Learn the Flash Calculation
- Learn about Simulation of decanter, Pump, Valve.
- Study about Batch Reactor Dynamic Simulation.
- Learn about Dynamic Simulation of Pressure Level & Flow Controller

## **List of Experiments:**

Practical's based on above topics.

### **Open Ended Problems:**

- 1. Steady-State Performance Measures.
- 2. Types of Simulation and its usage in Chemical Engineering..
- 3. The Steady State Modeling and Simulation of the Chemical Multivariable Systems.
- 4. Steady state and Dynamic simulation of molten carbonate fuel cells

## **Major Equipment:**

Different Software Like Chem Cad, Aspun, Design-II etc

## **List of Open Source Software/learning website:**

- [www.scielo.br/scielo.php?pid=S0104-66321998000400004&script.](http://www.scielo.br/scielo.php?pid=S0104-66321998000400004&script)
- [www.aidic.it/escape20/webpapers/281Patrascioiu.pdf](http://www.aidic.it/escape20/webpapers/281Patrascioiu.pdf)
- $\bullet$  dwb.unl.edu > [About](http://dwb.unl.edu/Teacher/NSF/C10/C10Links/home.about.com/index.htm) > [Science](http://dwb.unl.edu/Teacher/NSF/C10/C10Links/home.about.com/science/index.htm) > [Chemical Engineering](https://www.google.co.in/url?sa=t&rct=j&q=&esrc=s&source=web&cd=7&cad=rja&uact=8&ved=0CFQQ6QUoAjAG&url=http%3A%2F%2Fdwb.unl.edu%2FTeacher%2FNSF%2FC10%2FC10Links%2Fchemengineer.about.com%2Fscience%2Fchemengineer%2Fmbody.htm&ei=4Oh2VNjVLoXiuQTo_4E4&usg=AFQjCNE6bU7jPhfl9BzlFawbwy0g9ieREQ&bvm=bv.80642063,d.c2E)
- [www.mose.units.it/doc/p0253.pdf](http://www.mose.units.it/doc/p0253.pdf) onlinelibrary.wiley.com/.../(SICI)1099-0542(1996)4:4%3C261::AID-CAE